## LES BASES DE LA MESSAGERIE EN LIGNE

Malgré quelques différences d'interfaces, **les messageries en ligne ont le même fonctionnement.** Une fois connecté·e, voici comment s'y retrouver facilement.

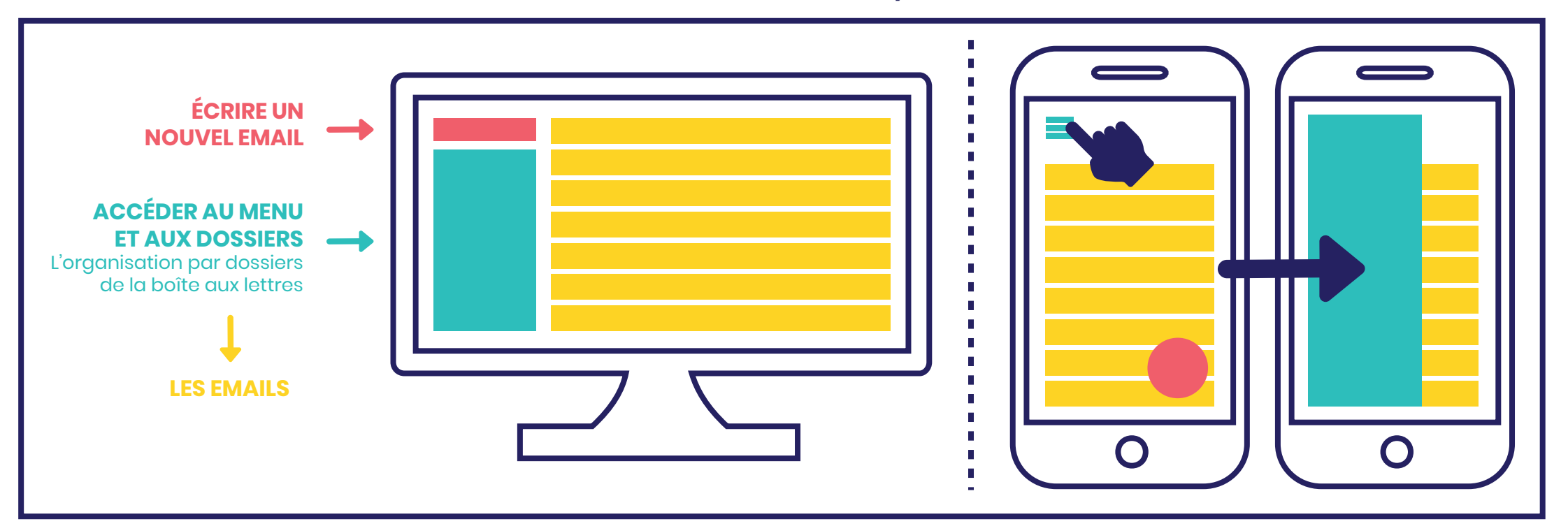

## **LES DIFFÉRENTES BOÎTES AUX LETTRES :**

l'ensemble des contributeurs de ce commun numérique est visible à **esja.fr/contrib**

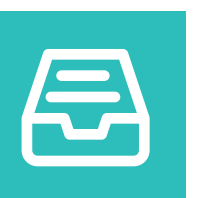

**La boîte de réception,** pour consulter les emails reçus

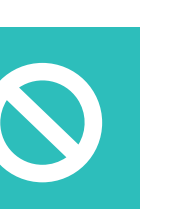

**Les courriers indésirables ou spams,** les pubs ou les emails potentiellement dangereux

> Un contenu produit par Futur Composé FUT dans le cadre du projet Aidants Connect<br>Connect

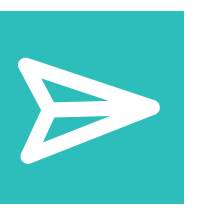

**@00** 

**Les messages envoyés,**  pour retrouver les emails que l'on a envoyés

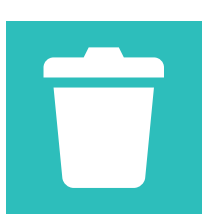

**La corbeille,** pour jeter des emails ou retrouver un email supprimé